### **MICROTUTOR: APLICACIÓN MULTIMEDIA DE APOYO A LA DOCENCIA DE MICROCONTROLADORES DE 8 BITS.**

J. FRANCISCO MEDINA , J. MANUEL SOSA Y VALENTÍN DE ARMAS

*Departamento de Ingeniería Electrónica y Automática. Escuela Universitaria de Ingeniería Técnica de Telecomunicación. Universidad de Las Palmas de Gran Canaria. Campus Universitario de Tafira 35017. Las Palmas de Gran Canaria. España.*

*MICROTUTOR, es una aplicación multimedia de apoyo a la docencia sobre microcontroladores de 8 bits. Se ha desarrollado como herramienta de apoyo en la enseñanza de asignaturas afines al campo de los microcontroladores tales como: "Sistemas Electrónicos Digitales II", impartida en la Escuela Universitaria de Ingeniería Técnica de Telecomunicaciones, "Calculadoras" y "Ampliación de Sistemas Digitales" impartidas en la Escuela Superior de Ingenieros de Telecomunicación, ambas escuelas pertenecientes a la Universidad de Las Palmas de Gran Canaria.* 

*MICROTUTOR, no es un simulador del microcontrolador bajo estudio, sino una herramienta de consulta.* 

#### **1. Introducción**

Ante el extenso temario que abarca el estudio y aplicaciones de los microcontroladores, "MICROTUTOR" se centra en el estudio de las familias de microcontroladores de Motorola (68HC11) y Microchip (PIC16F84). Las razones que apoyan la elección de estas dos familias son:

- Son los fabricantes más populares del mercado de los microcontroladores.
- La enorme cantidad de información, emuladores, informes técnicos, etc. que se encuentran en la Web, supera con creces al resto de competidores del mercado electrónico.
- Posibilitan el estudio de dos arquitecturas bien diferenciadas: Neumann y Harvard
- Y principalmente, por ser dos de las familias estudiadas en las asignaturas anteriormente mencionadas: Sistemas Electrónicos Digitales II, Calculadoras y Ampliación de Sistemas Digitales.

Los objetivos que se pretenden alcanzar con el desarrollo de este tutorial sobre los microcontroladores de 8 bits son: permitir al usuario, alumno por lo general, el aprendizaje de la materia de forma interactiva, utilizando para ello un entorno ameno sobre los

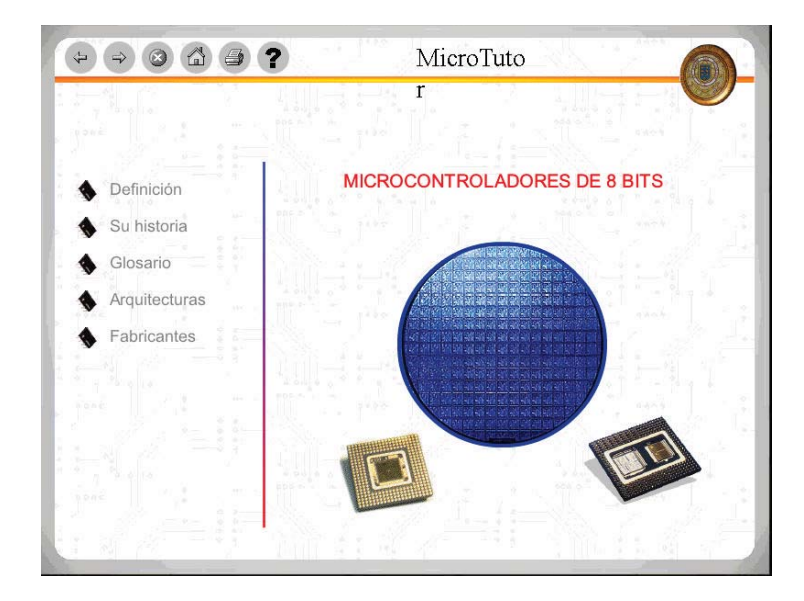

**Figura 1**. Pantalla principal

microcontroladores, permitiendo al usuario manejar gran cantidad de información visual de una manera ordenada y con contenido, sin perder de vista el carácter didáctico**.** 

## **2. Especificaciones.**

Esta aplicación es capaz de aportar al usuario la información solicitada de la manera más cómoda y rápida posible, pudiendo ser ejecutada, desde un ordenador personal con bajas prestaciones hardware, hasta el más potente servidor de páginas web.

Su principal soporte de distribución es el CD-ROM, que entre otros ficheros incluye un único fichero .EXE con la aplicación en su totalidad. Esto le permite ser ejecutada desde el mismo lector de discos compactos o realizar una pequeña instalación en el disco duro. También se incluye la versión *html*, que permite a la aplicación ser consultada a través de Internet, confiriéndole con ello una gran versatilidad a la hora de ser utilizada por los usuarios.

Para diseñar esta aplicación, se analiza el mercado multimedia, y más en concreto, el dirigido a la formación y la enseñanza. Existen dos grandes compañías copando los primeros puestos en el uso de sus productos estrellas: Macromedia con Director, y Asymetrix con ToolBook. Ambas son herramientas perfectamente válidas para el desarrollo del tutorial: disponen de un entorno de trabajo amigable, lenguaje de programación de alto nivel, integración de cualquier elemento considerado en el ámbito de la multimedia: animaciones 3D, sonidos, textos, gráficos e imágenes en una amplia gama de formatos.

En este tipo de programas de diseño, pequeñas son las diferencias en la forma de trabajar de unos y otros, pero al profundizar sobre el uso de los mismos, se llega a observar cuales son las carencias de uno, y las virtudes del otro, decantándose finalmente el desarrollador de la aplicación por el software que mejor se adapte a sus necesidades profesionales, en este caso el de Macromedia.

### **3. Descripción**

A modo de introducción, la aplicación permite acceder a un pequeño glosario de términos electrónicos y hacer un recorrido histórico por la evolución de la electrónica, desde los primeros semiconductores a los más modernos microprocesadores.

Con la aplicación creada, el alumno podrá seleccionar y estudiar distintos bloques del microcontrolador elegido. Con cada nuevo bloque se presentan programas de ejemplo, que tratan de aclarar su estructura y programación. Dependiendo del bloque elegido, se podrán obtener animaciones.

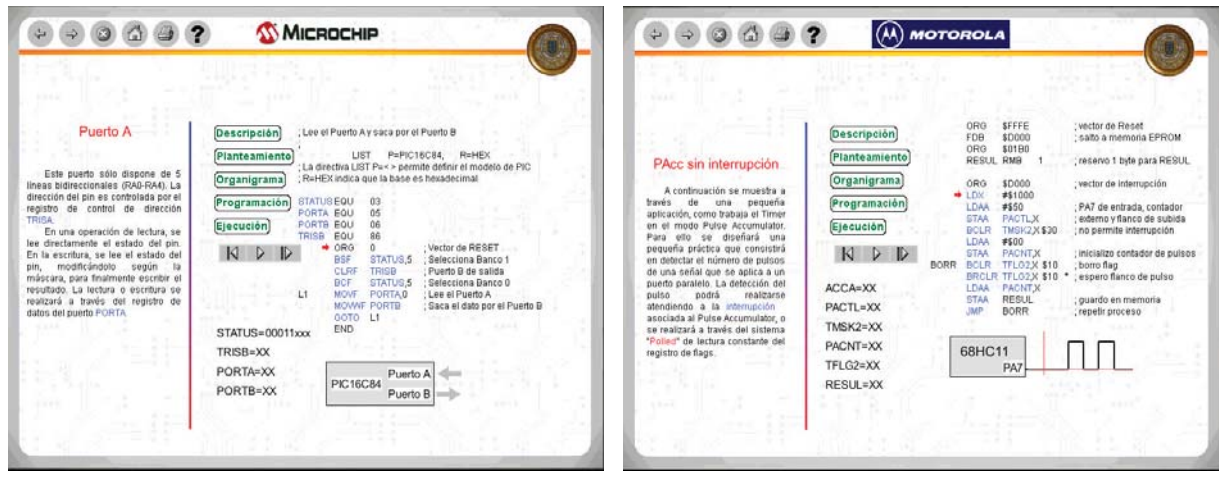

**a.** b.

**Figura 2.** Pantallas de ejemplo con PIC16C84 (a.) y MC68HC11 (b.)

El alumno dispone también de toda la información teórico/práctica, recopilada en MICROTUTOR, en dos publicaciones del Departamento de Ingeniería Electrónica y Automática, de la Universidad de las Palmas de Gran Canaria: *Teoría y Práctica del Microcontrolador MC68HC11E9* [5] y *Teoría y Práctica del Microcontrolador PIC16C84* [6]

# **4. Conclusiones**

La docencia teórico/práctica en el ámbito de los microprocesadores/microcontroladores, siempre ha sido una tarea dura, tanto para el profesor, como para el alumno. Se tiene que entender y controlar gran cantidad de información (tipos de memorias, registros de control, juego de instrucciones, periféricos,…), que luego se ha de verificar en el laboratorio. Con esta aplicación se ha intentado aglutinar en un solo soporte (CD), toda la información necesaria para que el alumno pueda introducirse en el mundo de los microcontroladores (68HC11 y PIC16F84) de una forma progresiva.

#### **Referencias**

- [1] *Motorola*. MC68HC11 *Programmer´s Reference Manual*. Motorola 1996
- [2] *Microchip*. http://www.microchip.com
- [3] *Director 7 y Lingo para Windows*. Phil Gross. Editorial Anaya. 1999
- [4] *Director 7*. Dario Pescador Albiach. Editorial Anaya. 1999
- [5] *Teoría y Práctica del Microcontrolador MC68HC11E9* (Nº Dep. Legal GC. 187 1995)
- [6] *Teoría y Práctica del Microcontrolador PIC16C84* (ISBN 84-87526-76-4)